## **Information about the MPW online courses**

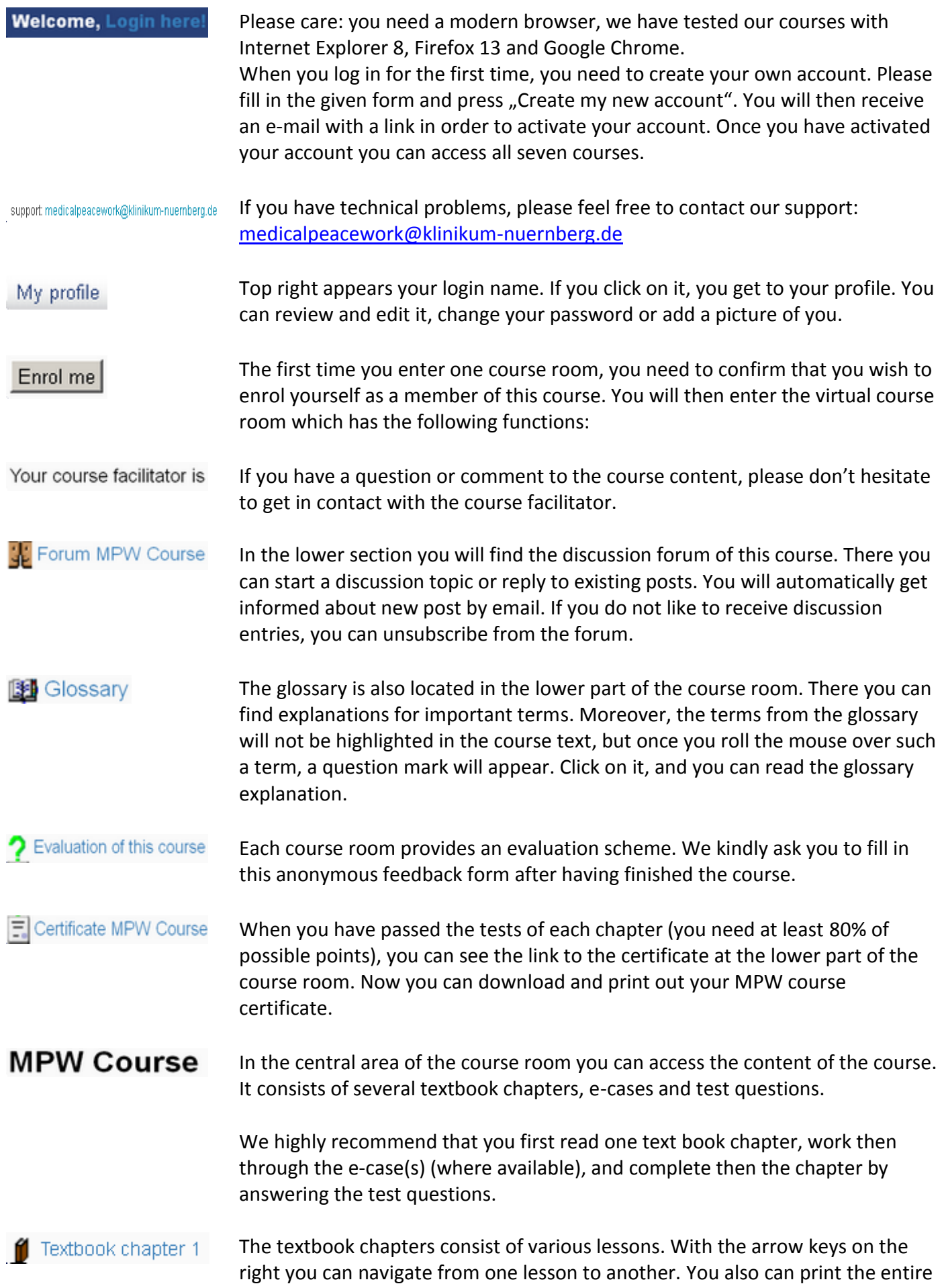

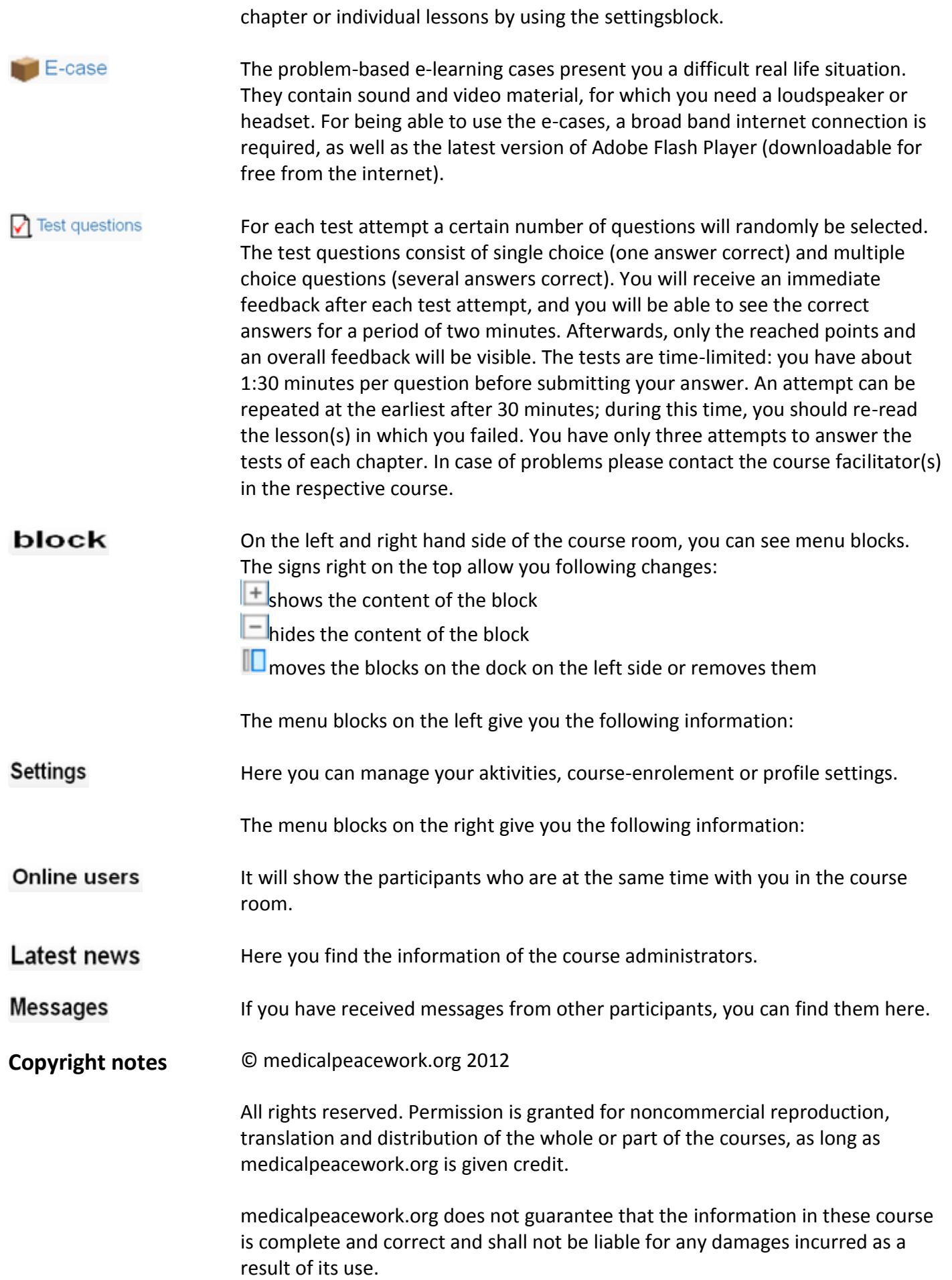